ECE3411 - Fall 2015 Lab 1a.

## Introduction to C-Programming

#### Marten van Dijk, Syed Kamran Haider

Department of Electrical & Computer Engineering
University of Connecticut
Email: {vandijk, syed.haider}@engr.uconn.edu

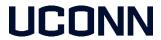

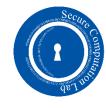

## Prerequisites

- Eclipse development environment (with C Development Tools) installed
- Basic understanding of C Programming

# Task 1: Approximate the value of $\pi$

• The value of  $\pi$  can be calculated by the following series expansion

$$1 - \frac{1}{3} + \frac{1}{5} - \frac{1}{7} + \frac{1}{9} + \dots = \frac{\pi}{4} \implies \sum_{n=0}^{\infty} \frac{(-1)^n}{2n+1} = \frac{\pi}{4}$$

- Task 1(a): Write a C program that takes a positive ( $\geq 0$ ) integer n as input and prints the value of  $\pi$  computed up to the  $n^{th}$  term of the above series.
  - E.g. if n=3 then the program computes  $\pi=4\times\left(1-\frac{1}{3}+\frac{1}{5}-\frac{1}{7}\right)$
- Task 1(b): Modify the program from Task1(a) such that it terminates only when the absolute value of the  $n^{th}$  term becomes less than  $10^{-6}$ 
  - Implement your own function to compute the absolute value of a double
- Task 1(c): Modify the program from Task1(b) such that it terminates only when the relative error in the  $\pi$  values from two consecutive iterations becomes less than  $10^{-8}$ , i.e., when the absolute value of (pi-last\_pi)/last\_pi is less than  $10^{-8}$ 
  - The final output should be the  $\pi$  value from the most recent iteration, i.e. one with the higher value of n.

### Task 2: Finding Prime Numbers

- A prime number (or a prime) is a natural number greater than 1 that has no positive divisors other than 1 and itself.
  - E.g. 2, 3, 5, 7, ...
- Task 2: Write a C program which takes an integer as input from the user and prints all the prime numbers (separated by a comma) that are less than the entered number.
  - E.g. if the user inputs "10" then the program should print "2, 3, 5, 7".